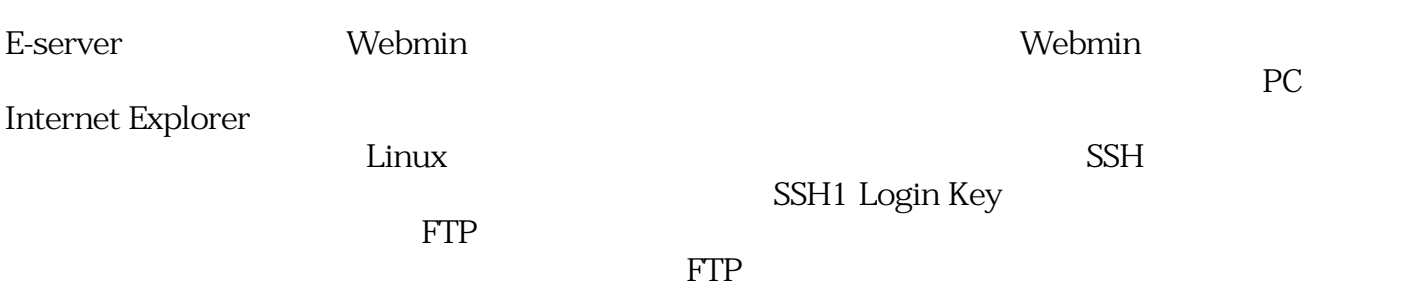

*ID:* #1316 *作成者: IXENT インフォメーション 最終更新: 2008-10-20 14:58*